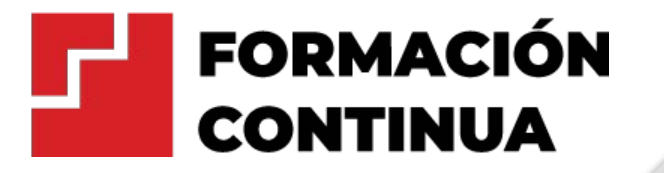

# **DISEÑO DE MUEBLES EN MELAMINA**

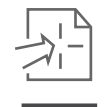

### SUMILLA DEL CURSO

Por las características de la vida moderna, que implican menores espacios y cambio de tecnología en los productos electrónicos, los muebles tienden a ser más pequeños y se crean nuevos tipos de productos, destacando la fabricación de más muebles para accesorios. Esta situación ha generado que aparezca una nueva especialización en la industria, además de la de muebles de madera, que es la de muebles en melamina. Por ende, en este curso aprenderá a armar todo tipo de muebles en melamina de forma rápida y sencilla, a través de técnicas básicas del diseño, armado y fabricación de estos, sea para uso doméstico o la comercialización.

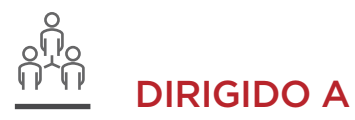

Maestros de obra, personal de nivel operativo de otras especialidades, estudiantes de la carrera de construcción, diseñadores de interiores, personal de mantenimiento de empresas u organizaciones, profesionales, bachilleres y estudiantes en Ingeniería Civil y Arquitectura interesados en el diseño y confección de muebles, y público general que se encuentren afín e interesado en la temática del curso.

## LOGRO DEL CURSO

- Diseñar muebles a medida, según la necesidad de los usuarios.

- Utilizar apropiadamente las herramientas: Tornillos, Canteado, Bisagras, Correderas, entre otras.

- Armar todo tipo de muebles en melamina

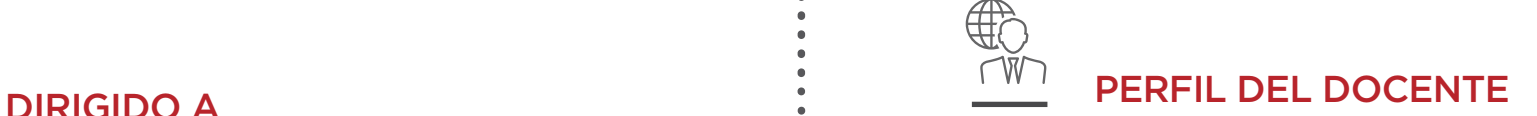

Arquitecto, ingeniero civil, profesional con experiencia en proyectos de diseño y fabricación de mobiliarios en melanina, con manejo de software SKETCHUP y VRAY NEXT 4.0.

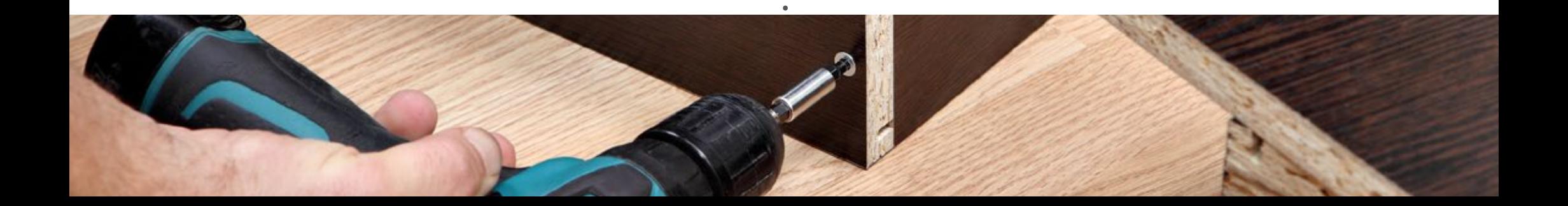

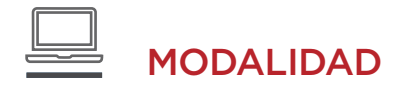

Online – clase en vivo a través de la plataforma Microsoft Teams

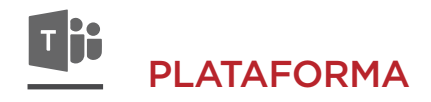

Microsoft Teams, Zoom

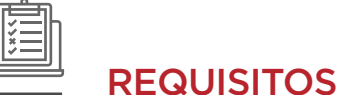

- Destreza en habilidades digitales.

- PC o laptop: Sistema operativo Windows 10, Core i5 a más, 8Gb de memoria RAM como mínimo. 30 Gb de espacio libre en su disco duro, disco duro sólido.

- Conexión a internet: 30 Mbps de subida como mínimo. Se recomienda red de banda ancha cableada.

- Tener Instalado el software SKETCHUP y VRAY NEXT 4.0

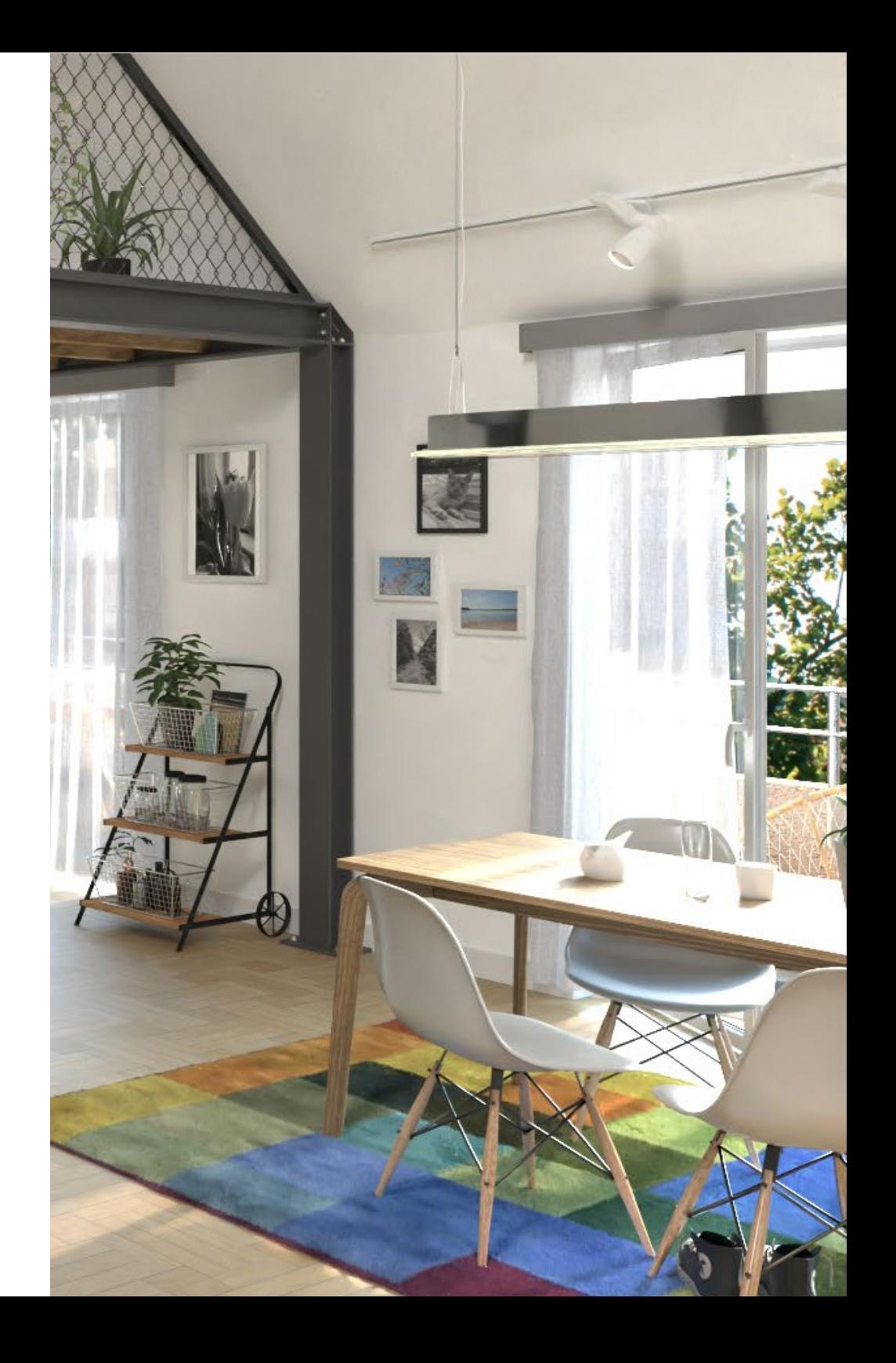

### **TEMARIO**

#### LECTURA DE PLANOS

- Introducción a la lectura de planos

- Lectura de planos de arquitectura planta
- Lectura de detalles, cortes y elevaciones
- Extraer medidas de planos

#### ERGONOMÍA VS ANTROPOMETRÍA

- Introducción a la Ergonomía y la Antropometría - Diferencias entre la Ergonomía y la Antropometría - Medidas en Perú y funcionalidad de muebles - Introducción a los Software a usar

TEORÍA DEL MELAMINE - PARTE 1 INTRODUCCIÓN, CARACTERÍSTICAS Y PROCESO DE FABRICACIÓN

- Introducción al melamine
- Características del melamine \*Aislamiento térmico \*Aislamiento acústico
- \*Comportamiento ante el fuego
- \*Comportamiento ante la humedad
- Proceso de fabricación \*Proceso de fabricación tradicional \*Proceso de fabricación ideal
- Sistema de medidas
- Proveedores / corte de melamina

#### TEORÍA DEL MELAMINE - PARTE 2: TÉCNICAS Y PLANIFICACIÓN DE ARMADO

- Cálculo y despiece con fórmulas
- Cortes especiales
- Llenado de la hoja de pedido de melamina.
- Sistema de puertas batientes, acordeón y corredizas
- Proceso de colocación de muebles altos
- Tipos de bisagras, correderas, telescópicas y accesorios del mueble
- Tipos de tornillos a usar en muebles de melamina
- Pistones de gas para puertas

MODELADO 3D - SKETCHUP - PARTE 1: INTRODUCCIÓN

- Introducción de las herramientas y el entorno

#### MODELADO 3D - SKETCHUP - PARTE 2: DISEÑO Y EDICIÓN

- Modelado 3D de cocinas, w. closet, estantes, etc.
- Uso de las herramientas prácticas del programa
- Creación de componentes, capas, métodos abreviados

#### MODELADO 3D - SKETCHUP - PARTE 3: ENTORNO, COLORES, TEXTURA Y TIPOS DE ESCENAS

- Colores y texturas referenciales en el proyecto
- Mobiliarios complementarios para el proyecto
- Herramientas para bajar de peso los archivos
- Escenas interiores

#### **\*EVALUACIÓN 1: MODELO DE MUEBLE EN MELAMINA EN SKETCHUP**

#### RENDERIZADO VRAY - PARTE 1: INTRODUCCIÓN AL SOFTWARE

#### - Introducción de las herramientas y el entorno

#### RENDERIZADO VRAY - PARTE 2: CONFIGURACIÓN Y USO DE MATERIALES

- Introducción al programa VRAY e imágenes
- Configuración de la interfaz
- Uso de materiales de la biblioteca de VRAY
- Creación de materiales en base a configuraciones e imágenes.

#### RENDERIZADO VRAY - PARTE 3: ESTÉTICA DEL MUEBLE, ACABADOS

- Uso de plugins para mapear texturas

- Creación de iluminaciones artificiales
- Escenas de día y noche
- Configuración avanzada de VRAY
- Filtros del programa para un mejor acabado

#### CUTTING OPTIMIZATION PRO - PARTE 2: DESPIECE DETALLADO DELMUEBLE

- Detalle de las piezas del módulo
- Obtención de los metros lineales de tapacantos
- Hoja de corte a detalle
- Exportación de la información de CUT

#### CUTTING OPTIMIZATION PRO - PARTE 1: INTRODUCCIÓN AL PROGRAMA

- Introducción al programa CUT
- Configuración de la interfaz
- Importación de un archivo SKETCHUP

#### PRESUPUESTO DEL MUEBLE

- Conoceremos el precio de cada mobiliario - Precio de accesorios, cortes, tapacantos, etc. - Costo por mueble y porcentaje de utilidad.

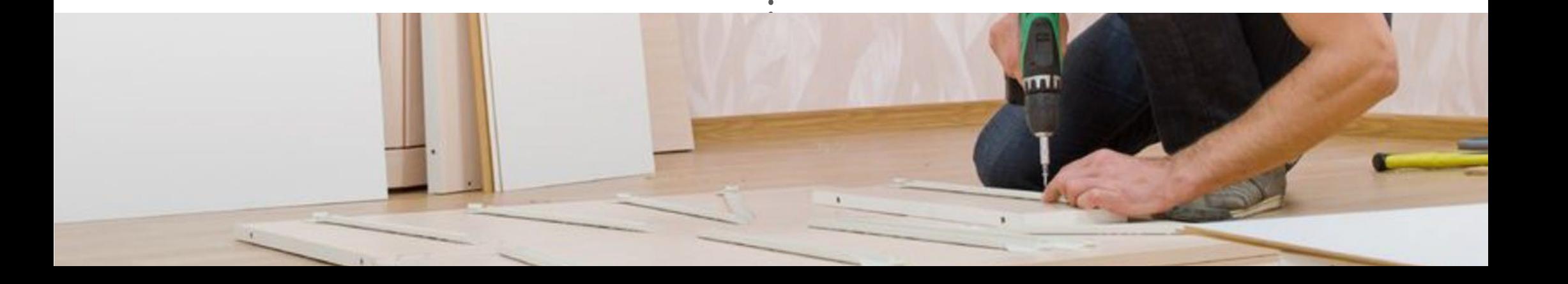

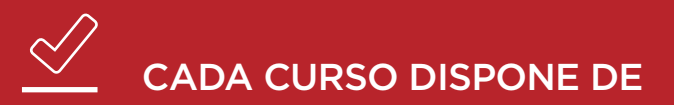

\* Archivos Nativos

\* PDF de dibujos

\* Bibliografía Adicional

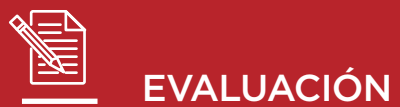

PROMEDIO FINAL = ( EXAMEN PARCIAL + EXAMEN FINAL ) / 2

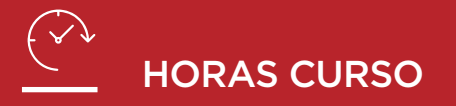

3 horas académicas de 45 minutos por cada sesión. TOTAL: 48 horas de clases en vivo.

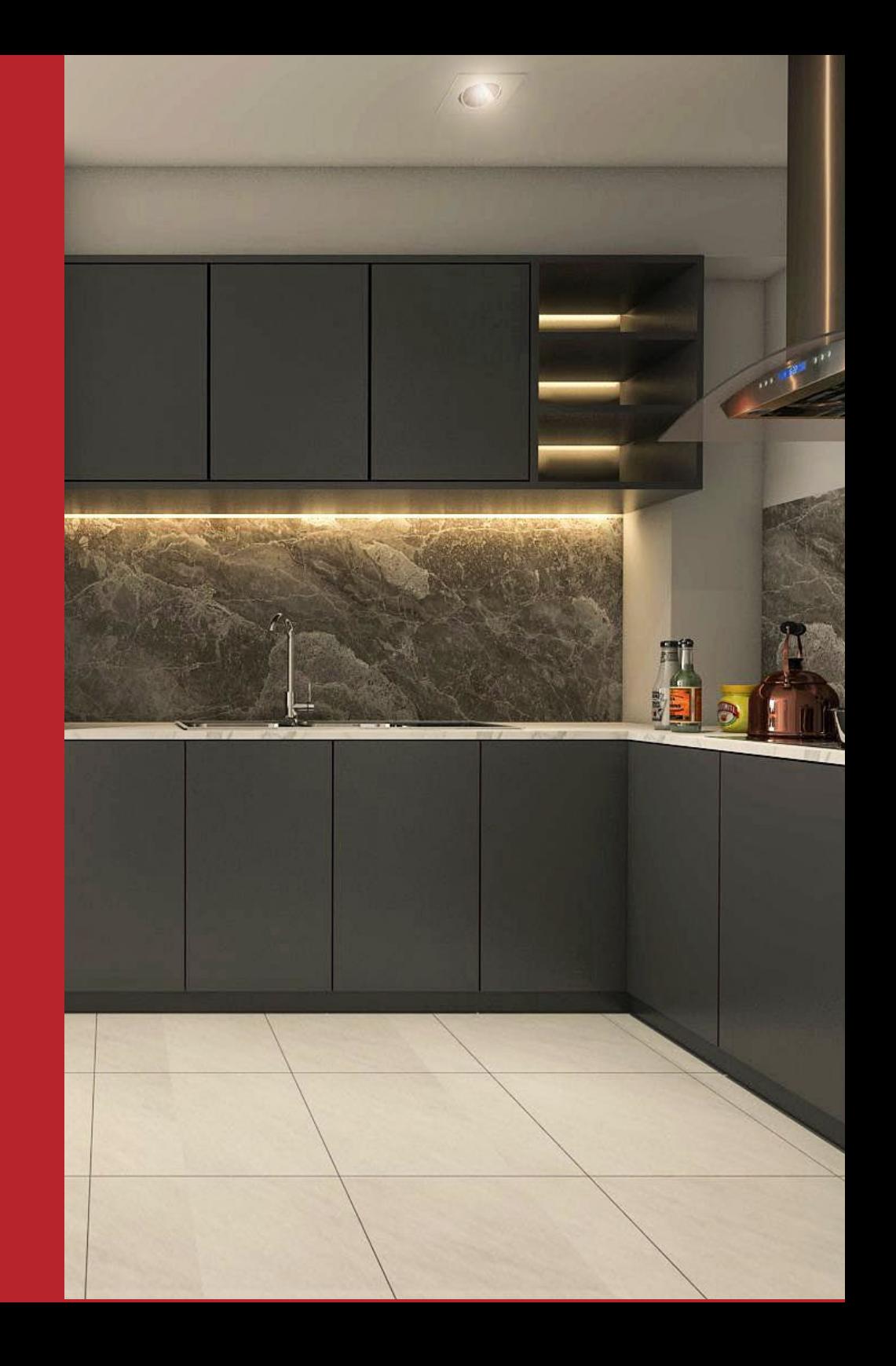

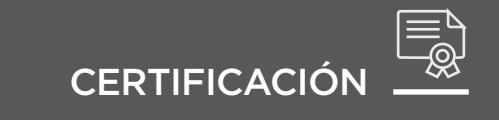

Al culminar este curso con nota aprobatoria (min. 13) obtendrá el certificado en el curso de **Diseño de Muebles en Melamina** por **48 horas académicas.**

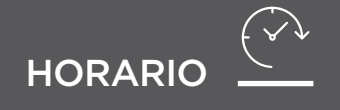

Lunes, Miércoles y Viernes de 19:30 PM a 22:30 PM

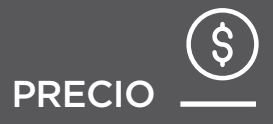

S/. 500.00

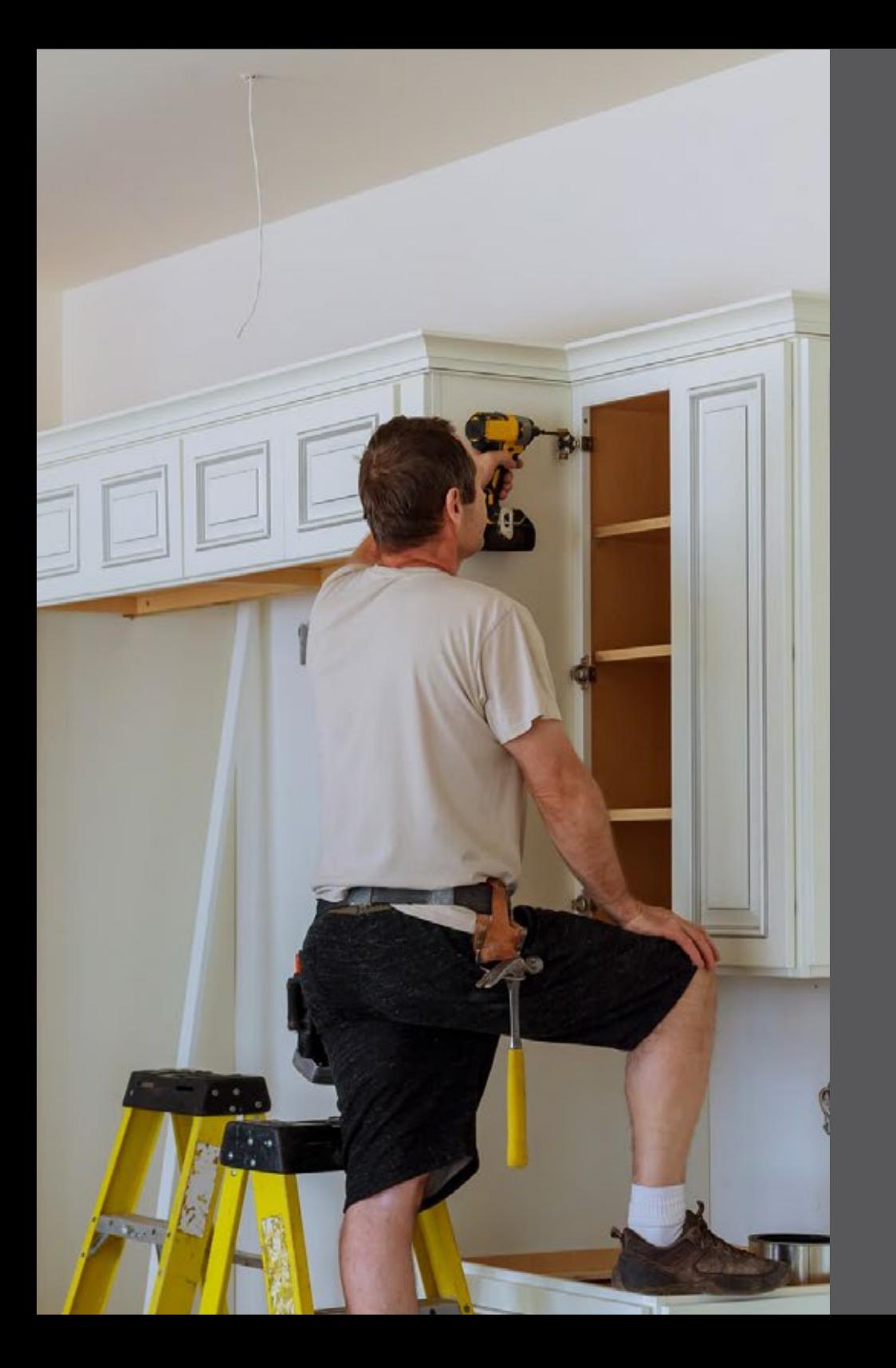